# [MAC0211] Laboratório de Programação I Aula 19 Expressões Regulares e AWK

Kelly Rosa Braghetto

<span id="page-0-0"></span>DCC–IME–USP

16 de maio de 2013

## Na aula passada...

- ► GNU Autoconf
- Expressões regulares (introdução)

[Aula passada, sobre expressões regulares] Tipos no UNIX e seus derivados – I

- <span id="page-2-0"></span> $\triangleright$  Expressões  $Glob -$  limitam-se às expressões envolvendo metacaracteres usadas nos shells antigos para o casamento com nomes de arquivos. Metacaracteres existentes:
	- casa com qualquer sequência de caracteres. Exemplo: carn<sup>\*</sup> casa com carne, carneiro, carnudo
	- ? casa com exatamente 1 caracter simples. Exemplo: ?at casa com Bat ou cat, mas não com at ou habitat
	- [...] casa com uma classe de caracteres. Exemplo: *[CB]at casa com Cat ou Bat*, mas não com *cat*, bat ou at

[Aula passada, sobre expressões regulares] Tipos no UNIX e seus derivados – II

- $\triangleright$  Expressões regulares básicas notação aceita pelos utilitários grep, sed (stream editor) e ed (line editor)
- $\triangleright$  Expressões regulares estendidas notação aceita pela versão estendida do grep, o egrep. Expressões regulares no Lex e no Emacs são muito parecidas com essas
- $\triangleright$  Expressões regulares Perl notação aceita para as funções de expressões regulares de Perl e Python. Essas expressões são bem mais poderosas que as anteriores

# [Aula passada] Metacaracteres das expressões regulares básicas

. um caracter qualquer

[abcd] um caracter no conjunto dado

- [a-zA-Z] um caracter nos intervalos dados
- [ˆabcd] um caracter que não está no conjunto dado
	- ˆ início da cadeia de caracteres
	- \$ fim da cadeia de caracteres. Em ferramentas que se baseiam no processamento de linhas, casa com o final da linha
	- elemento precedente zero ou mais vezes

## [Aula passada] Exemplos de expressões regulares básicas

- 'x.y' x seguido por qualquer caracter seguido por y
- $x \cdot x'$  x seguido por um ponto seguido por y
- $x^*y'$  x seguido por qualquer número de instâncias de z, seguido por y. Ou seja, "xy" ou "xzy" ou "xzzzy", mas não "xz" nem "xdy"
- "s[xyz]t" s seguido por qualquer um dos caracteres x, y ou z, seguido por t. Ou seja, "sxt", "syt" ou "szt", mas não "st" nem "sat"
- $\sin^2 x 9$ t' s seguido por qualquer caracter que não seja x nem algum outro no intervalo 0–9, seguido por t. Ou seja, "slt" ou "smt", mas não "sxt", "s0t" nem "s4t"
	- 'ˆx' x no início de uma cadeia de caracteres. Ou seja, "xzy" ou "xzzy", mas não "yzy" nem "yxy"
	- 'x\$' x no fim de um cadeia de caracteres. Então, "yzx" ou "yx", mas não "yxz" or "zxy"

[MAC0211 – Lab. Prog. I | Aula 19 – Expressões Regulares | Awk](#page-0-0) DCC–IME–USP 6/19

#### Metacaracteres das expressões regulares estendidas

- ? elemento precedente uma ou nenhuma vez
- $+$  elemento precedente uma ou mais vezes
- (n1|n2|n3) qualquer uma das opões listadas
	- ${m,n}$  elemento precedente pelo menos m e não mais que n vezes

#### **Exemplos**

- "xz?y" x seguido por no máximo um z seguido por y. Ou seja, "xy" ou "xzy", mas não "xz" nem "xdy"
- "xz+y" x seguido por uma ou mais instâncias de z, seguido por y. Ou seja, "xzy" ou "xzzy", mas não "xy" nem "xz"e nem "xdy"
- $\sqrt{2}$  $\sqrt{2}$ ,  $\sqrt{2}$   $\sqrt{2}$   $\sqrt{2}$   $\sqrt{2}$  x seguido por 2, 3, 4 ou 5 instâncias de z, seguido por y. Ou seja, "xzzy", "xzzzy", "xzzzzy" ou "xzzzzzy"

## Algumas classes de caracteres POSIX

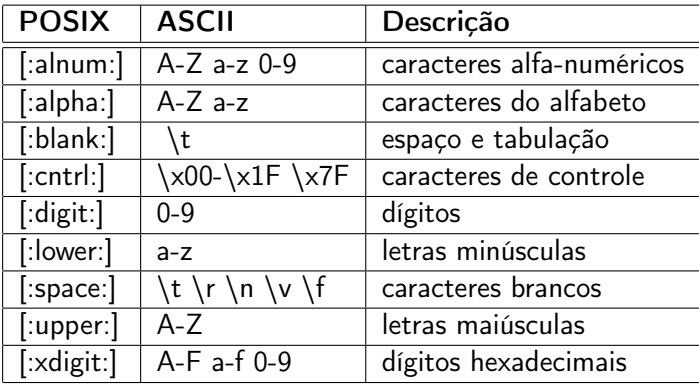

## Exemplos no *bash*

- $\triangleright$  Lista arquivos cujo nome começa com uma letra entre 'a' e 'h':  $\vert s \vert$ -l  $\vert a$ -h]\*
- ▶ Mostra as linhas de arq.txt que começam com a sigla de uma disciplina do MAC: grep -E 'ˆMAC[[:digit:]]{3,4}' arq.txt
- ▶ Verifica se a sequência de caracteres digitada é um username válido (ou seja, que começa com letra, mas na sequência pode conter letras ou números, e possui tamanho mínimo de 2 caracteres e máximo de 7): grep -E 'ˆ[A-z][A-z0-9]{2,7}'

Obs.: A opção '-E' no grep habilita o uso de expressões regulares estendidas.

#### Awk

- $\triangleright$  O Awk é uma ferramenta para tratamento de textos baseada em expressões regulares
- ▶ Com ela, podemos fazer operações tais como:
	- **Processamento de arquivos texto e criação de relatórios a** partir dos resultados
	- $\triangleright$  Tradução de arquivos de um formato para outro
	- ► Criação de pequenos bancos de dados
	- $\blacktriangleright$  Realização de operações matemáticas em arquivos de dados numéricos
- $\triangleright$  O Awk pode ser usado para realizar tarefas simples de processamento de texto via linha de comando, ou como uma linguagem de programação para a criação de scripts para processamentos mais complexos
- <span id="page-9-0"></span> $\triangleright$  Awk vem do nome dos seus criadores: Aho, Weinberger & Kernighan

#### Estrutura de um script Awk

 $\blacktriangleright$  Formato mais simples:

awk '<padrão de busca> <ações do programa>' arq\_entrada

```
\blacktriangleright Formato mais geral:
        awk [-F<sc>] 'prog' | -f <arq_prog> [<vars>] [-|<arq_entrada>]
         sc caracter separador de campo
       prog programa Awk de linha de comando
  arq_prog arquivo contendo um programa Awk
        vars inicialização de variáveis
          - lê da entrada padrão
arq_entrada arquivo texto de entrada
        onde arq_prog é um script que possui a seguinte estrutura
        BEGIN {<inicializações>}
        <padrão de busca> {<ações do programa>}
        <padrão de busca> {<ações do programa>}
        ...
        END {<acões finais>}
```
#### Awk – entradas

- $\triangleright$  O programa awk lê um script e o aplica na sua entrada
- ▶ O script pode ser passado como o primeiro parâmetro do programa (entre ' ') ou então através da opção -f nome\_do\_script
- A entrada é quebrada em registros (normalmente, linhas)
- Os registros são quebrados em campos (normalmente, nos espaços em branco) que podem ser referenciados por meio das variáveis posicionais \$1, \$2, ..., \$n
- $\blacktriangleright$  \$0 se refere ao registro inteiro
- ► NR é uma variável "embutida" que contém o número de registros já processados
- ▶ NF é a variável que contém o número de campos do registro atual
- **Image 1** length é a variável que contém o número de caracteres da linha atual
- $\triangleright$  Para definir um outro separador de campos, basta usar a opção -F no awk para determinar o separador.

[MAC0211 – Lab. Prog. I | Aula 19 – Expressões Regulares | Awk](#page-0-0) **Exemplo: DCC–IME–USP** 12 / 19

### Expressões regulares do Awk

Semelhantes às do UNIX:

- ˆ casa com o começo da string (p.ex., começo da linha)
- $\frac{1}{2}$  casa com o fim da string (p.ex., fim da linha)
	- \ é o metacaracter de escape, que pode ser usado para remover o significado especial de um metacaracter
- . casa com qualquer caractere, inclusive o newline
- [xyz] casa com 1 caractere do conjunto xyz
- $\left[\right]$  casa com 1 caractere qualquer que não esteja no conjunto xyz | para indicar alternativas (ou)
	- casa com a expressão anterior repetida 0 ou mais vezes
	- $+$  casa com a expressão anterior repetida 1 ou mais vezes

BEGIN casa com o início do arquivo

END casa com o final do arquivo

[MAC0211 – Lab. Prog. I | Aula 19 – Expressões Regulares | Awk](#page-0-0) DCC–IME–USP 13 / 19

## Awk – exemplos simples

- $\triangleright$  Move todos os arquivos cujo nome inicia com "junk" para o diretório "lixo", renomeando-os com uma extensão "'.lix' ls junk\* | awk '{print "mv "\$0" ../lixo/"\$0".lix"}' | bash
- ▶ Calcula a soma e a média dos números armazenado em um arquivo (um número por linha) BEGIN  $\{ s = 0 \}$  $\{ s \leftarrow \$1 \}$ END { print "Soma: ", s, "Media: ", s/NR } ▶ Calcula o tamanho médio das linhas de um arquivo  $\{ s \leftarrow \text{length} \}$ END { print "Tamanho medio das linhas: ", s/NR }

#### Outras características importantes do Awk

- As variáveis não são declaradas. Elas passam a existir na primeira vez em que são usadas
- $\triangleright$  Não existe tipo de variável; uma mesma variável pode conter num dado momento uma string e, num outro, um número
- $\triangleright$  Não é preciso inicializar variáveis; o valor inicial é sempre string vazia (o que é convertido em 0 numa operação aritmética)
- $\triangleright$  É possível a utilização de vetores. Os índices de vetores podem ser tanto números quanto strings (ver o exemplo anterior)

### Awk – exemplos envolvendo vetores

```
▶ Contador de ocorrências de palavras
        {
            for (i = 1; i \leq NF; i++)freq[$i]++
       }<br>}
  END {
            for (palavra in freq)
                printf "%s\t%d\n", palavra, freq[palavra]
        }
```
 $\triangleright$  Ordena um arquivo considerando como chave os valores numéricos armazenados em seu primeiro campo

```
{
       if ($1 > max)max = $1vet[$1] = $0}
END {
       for (x = 1; x \leq max; x++)if (x in vet)
           print vet[x]
     }
```
## Awk – exemplos envolvendo busca de padrões

Na próxima aula...

[MAC0211 – Lab. Prog. I | Aula 19 – Expressões Regulares | Awk](#page-0-0) DCC–IME–USP 17 / 19

#### Bibliografia e materiais recomendados

▶ Livro: The Art of Unix Programming, de Eric S. Raymond. Capítulo 8, Seção "Case Study: Regular Expressions" [http:](http://www.catb.org/esr/writings/taoup/html/ch08s02.html#regexps)

[//www.catb.org/esr/writings/taoup/html/ch08s02.html#regexps](http://www.catb.org/esr/writings/taoup/html/ch08s02.html#regexps)

- **In Livro: Mastering Regular Expressions, de Jeffrey Friedl, considerado a** "Bíblia" das expressões regulares <http://regex.info/>
- $\triangleright$  GNU AWK Guia do Usuário <http://www.gnu.org/software/gawk/manual/gawk.html>
- $\triangleright$  An Awk primer (tutorial de Awk bastante interessante) <http://www.vectorsite.net/tsawk.html>
- <span id="page-17-0"></span>▶ Notas das aulas de MAC0211 de 2010, feitas pelo Prof. Kon <http://www.ime.usp.br/~kon/MAC211>

Cenas dos próximos capítulos...

#### Na próxima aula:

- $\blacktriangleright$  Awk (continuação)
- $\triangleright$  Geradores de analisadores léxicos
- <span id="page-18-0"></span> $\triangleright$  GNU Flex